## SAP ABAP table PUTTB SHD IDX {Cluster Table for Maintaining PUTTB SHD}

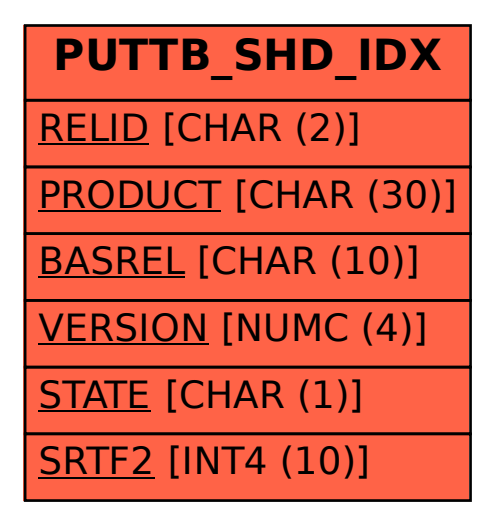